## **Foreman - Feature #35224**

## **Default Kickstart template select dnf instead of yum**

07/14/2022 05:09 PM - Pat Riehecky

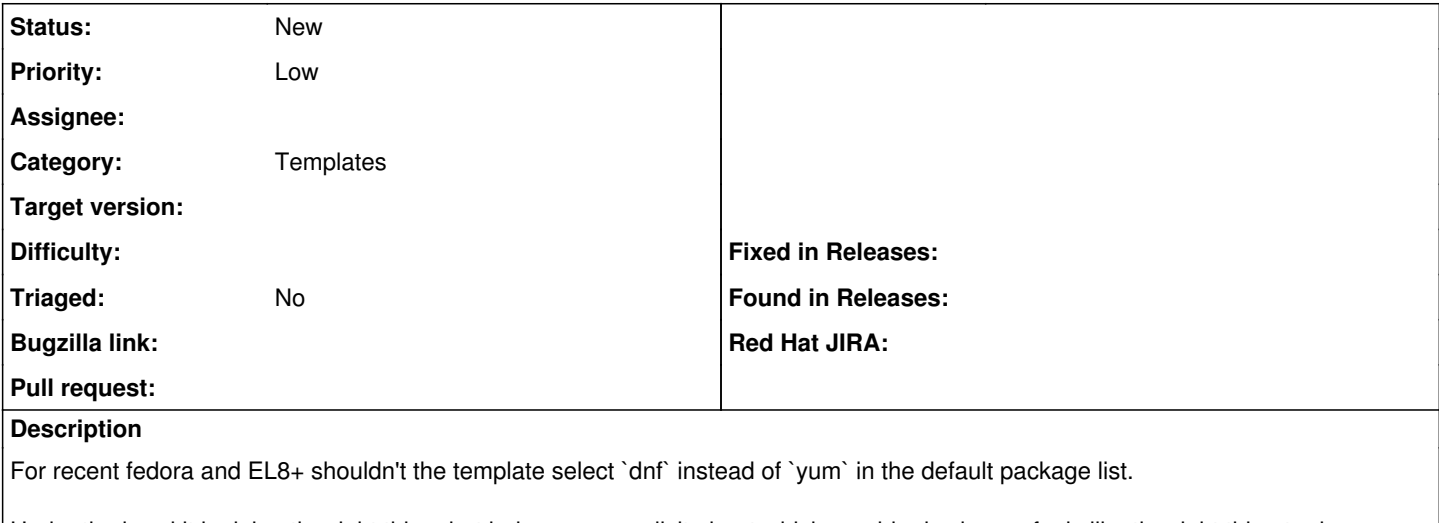

Under the hood it is doing the right thing, but being more explicit about which provider is chosen feels like the right thing to do.